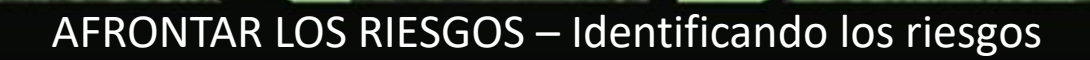

### **1) TÍTULO Y DESCRIPCIÓN DE LA HERRAMIENTA**

**Identificar los riesgos** es uno de los principales componentes de la gestión de riesgos para un empresario. De esta manera, la herramienta:

- Tiene objetivos específicos;
- Tiene resultados específicos;
- Necesita que se realicen cuatro pasos;
- Tiene una secuencia específica de pasos a seguir;
- Necesita unos 25 minutos para llevarse a cabo.

#### **2) OBJETIVOS DE LA HERRAMIENTA**

La herramienta tiene tres objetivos principales:

- Ser creativo y adaptable;
- Mejorar la capacidad de gestión;
- Mejorar la percepción de las cuestiones organizativas.

#### **3) CONEXIÓN DE LA HERRAMIENTA CON EL ENEMIGO**

Esta herramienta ayuda a los empresarios a identificar adecuadamente los riesgos de su empresa. En este caso son necesarios cuatro pasos:

- Establecer el contexto (el punto central: la nómina, la tramitación, la planificación estratégica, etc.);
- Determinar el enfoque (ascendente o descendente);
- Identificar los factores internos y externos;
- Seleccionar un método de entre los siguientes:
	- o Bottom-Up / Top-Down: Análisis de escenarios;
	- o Bottom-Up: Análisis de la causa raíz, encuesta;
	- o Descendente: entrevista, taller

#### **4) RESOURCES & MATERIALS**

Los materiales y recursos necesarios para llevar a cabo la herramienta son los siguientes:

#### Materiales:

- La "Lista de tareas" que podrás encontrar al final de este documento.
- Un bolígrafo.

# Recursos:

- Carroll, Roberta. (2016). Identifying Risks in The Realm of Enterprise Risk Management. *Journal of Healthcare Risk Management*, 35(3), 24-30. DOI: 10.1002/jhrm.21206.
- COSO & WBCSD. (2018). Enterprise Risk Management: Applying Enterprise Risk Management to Environmental, Social and Governance-Related Risks. Available at: [https://www.coso.org/Documents/COSO-WBCSD-ESGERM-Guidance-Full.pdf.](https://www.coso.org/Documents/COSO-WBCSD-ESGERM-Guidance-Full.pdf) Accessed on March 13, 2021.
- Deloitte SA. (2013). *Enterprise Risk Assessment: What Are Your Top Risks and How Do You Plan to*

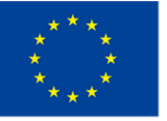

Cofinanciado por el programa Erasmus+ de la Unión Europea

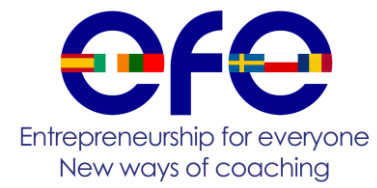

# AFRONTAR LOS RIESGOS – Identificando los riesgos

*Address Them*. Zurich: Deloitte.

• Williams, Carol. *5 Effective Methods to Identify Risks in Your Organization: Tools, techniques, and best practices for identifying risks to company strategy and everyday operations*. Available at: pmhut.com/5 methods-of-identifying-project-risk. Accessed on March 13, 2021.

## **5) APLICACIÓN DE LA HERRAMIENTA**

La secuencia de pasos y un calendario aproximado de las acciones a realizar son los siguientes:

- **Paso 1, 10 minutos**. *Establecer el contexto y determinar el enfoque evitando*:
	- Ser reactivo ante un problema (esperar a que algo se convierta en un problema);
	- Identificar un riesgo sin comprender su alcance (área de impacto del riesgo, importancia del riesgo);
	- No adaptar el proceso de identificación de riesgos a la empresa (entrevista) / a los participantes (enfoque orientado al detalle);
	- No ver el riesgo en el contexto más amplio de la empresa;
	- Pensar que la identificación del riesgo es una actividad única (no realizar revisiones formales de la identificación del riesgo de forma regular).
- **Paso 2, 5 minutos**. *Identificar*:
	- Factores internos (capacidades, gobernanza, objetivos, cultura organizativa, políticas, normas, estrategias);
	- Factores externos (competencia, cultura, economía local, regional, internacional, política, normativa, social, tecnológica).
- **Paso 3, 10 minutos**. *Seleccionar y aplicar un método de identificación de riesgos evitando*:
	- Confiar en un único método de identificación de riesgos (no combinar métodos como la sesión de lluvia de ideas y la encuesta).

### **6) QUÉ APRENDER**

A través de esta herramienta uno puede aprender:

- Cómo elaborar una lista de los principales riesgos (los mayores riesgos) que pueden afectar positiva o negativamente a su empresa utilizando los métodos adecuados de identificación de riesgos;
- Cómo redactar los riesgos de forma adecuada;
- Que necesita adoptar una terminología común para que todos (finanzas, informática) se comprometan y trabajen a partir de la misma información.

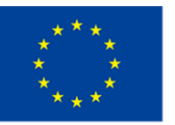

Cofinanciado por el programa Erasmus+ de la Unión Europea

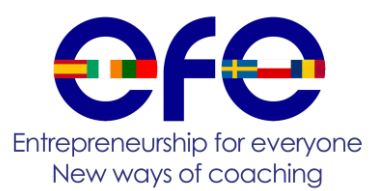

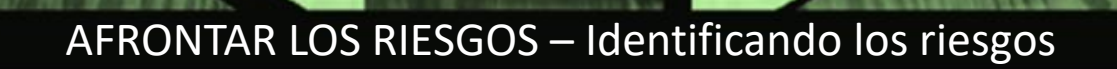

# **Identificando los riesgos – Lista de tareas**

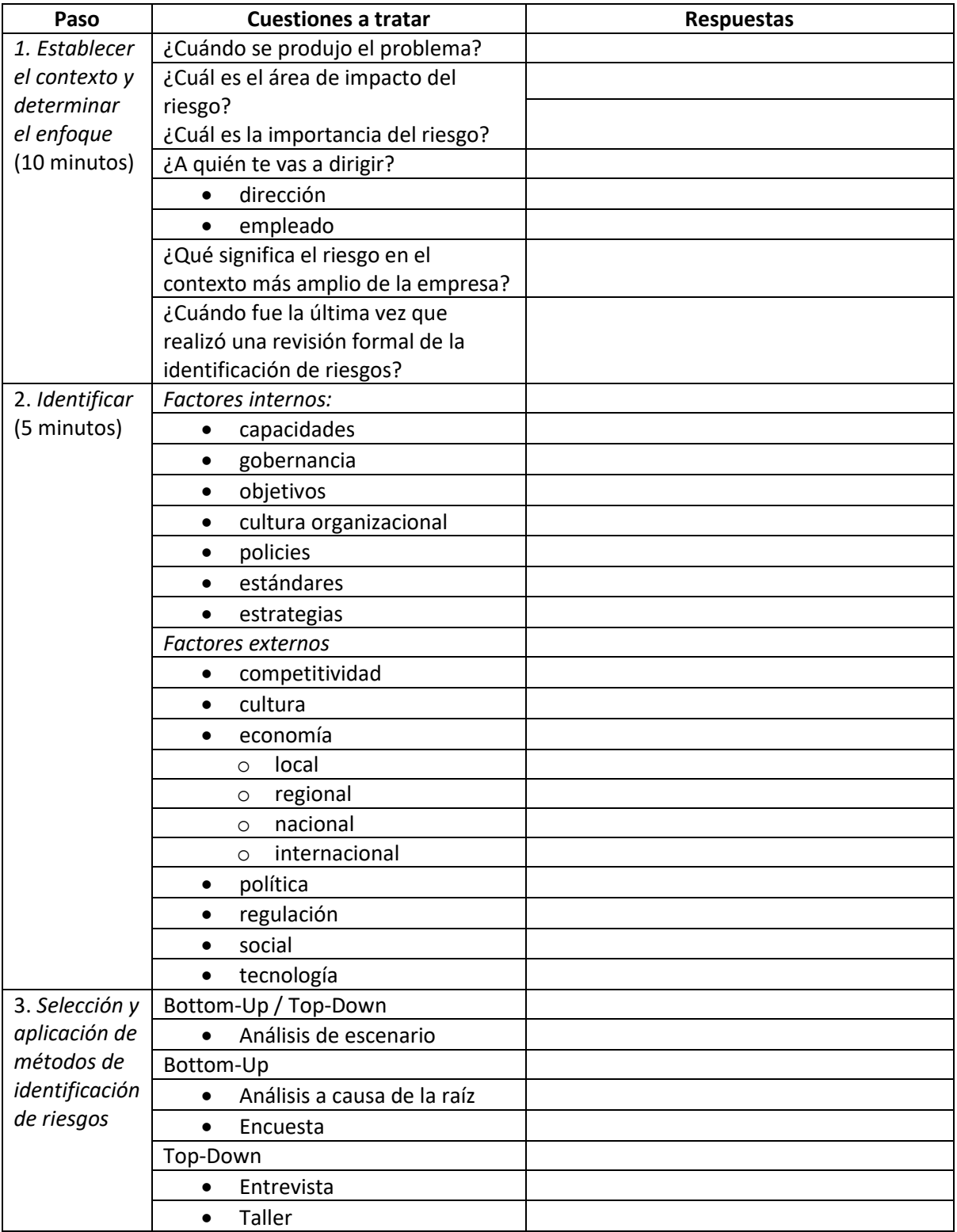

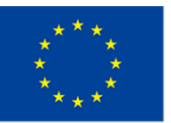

Cofinanciado por el programa Erasmus+ de la Unión Europea

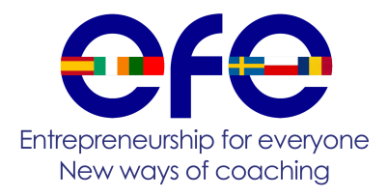